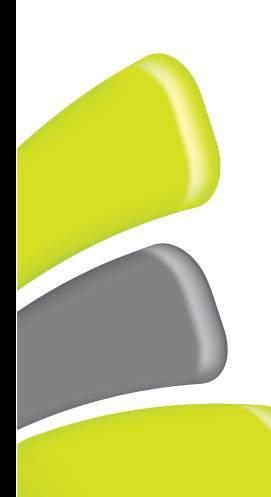

# Impressum

Herausgeber: Education Group GmbH Anastasius-Grün-Straße 22-24 | 4020 Linz  $T + 43732788078$ E office@edugroup.at **I** www.edugroup.at

Stand Juni 2016

# **Zertifizierte** Apple-Schulungen

**EDUCATION** 

Education Group ist Apple Autorisiertes Training Center (AATC) und deckt ein breites Spektrum an Apple-Schulungen ab. Wir bieten hochwertige Trainingsmöglichkeiten mit qualifizierten Apple-Trainern und bester Infrastruktur.

2016/17

silverjohn/iStock/Thinkstock

Anmeldung über seminare@edugroup.at

Anmeldung über seminare@edugroup.at

Erste Schritte mit dem Mac (FAL1KP1MAS)

(für Einsteiger und Umsteiger)

am 20.10.2016 von 14:00 – 17:30 Uhr

Trainer: Carlo Bakalarz-Zákos

Ort: Seminarzentrum der Education Group, Anastasius-Grün-Straße 22-24, 4020 Linz

#### Kreativ mit Fotos und iMovie am Mac (FAL1KP1KES)

am 08.11.2016 von 14:00 – 17:30 Uhr

Trainer: Carlo Bakalarz-Zákos

Ort: Seminarzentrum der Education Group, Anastasius-Grün-Straße 22-24, 4020 Linz

#### Erste Schritte mit dem iPad (FAL1KP1IPS)

Anmeldung über seminare@edugroup.at

am 15.11.2016 von 14:30 – 18:00 Uhr

Trainerin: Sandra Paulhart-Hebenstreit

Ort: Seminarzentrum der Education Group, Anastasius-Grün-Straße 22-24, 4020 Linz

# Produktiv mit iWork am iPad (FAL1KP1IWS)

Anmeldung über seminare@edugroup.at

am 22.11.2016 von 14:30 – 18:00 Uhr

Trainerin: Sandra Paulhart-Hebenstreit

Ort: Seminarzentrum der Education Group, Anastasius-Grün-Straße 22-24, 4020 Linz

# Kreativ mit iLife am iPad (FAL1KP1ILS)

am 06.12.2016 von 14:30 – 18:00 Uhr

Trainerin: Sandra Paulhart-Hebenstreit

Ort: Seminarzentrum der Education Group, Anastasius-Grün-Straße 22-24, 4020 Linz

# Coding am iPad (FAL1KP1COS)

am 17.01.2017 von 14:30 – 18:00 Uhr

Trainerin: Sandra Paulhart-Hebenstreit<br>Ort: Seminarzentrum der Educati

Seminarzentrum der Education Group, Anastasius-Grün-Straße 22-24, 4020 Linz

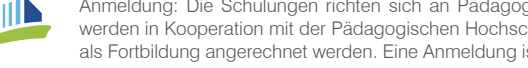

Anmeldung: Die Schulungen richten sich an Pädagoginnen und Pädagogen aller Schultypen und werden in Kooperation mit der Pädagogischen Hochschule der Diözese Linz angeboten. Sie können als Fortbildung angerechnet werden. Eine Anmeldung ist über seminare@edugroup.at möglich.

#### Erste Schritte mit dem Mac (FAL1KP1MAS)

(für Einsteiger und Umsteiger)

In diesem Workshop lernen Sie den Mac so richtig kennen! Wir zeigen Ihnen, wie Sie sich schnell zurechtfinden und ihn ganz auf Ihre persönlichen Bedürfnisse anpassen. Neben den generellen Fenster- und Menüstrukturen erfahren Sie alles über die Möglichkeiten der Systemeinstellungen und die Nutzung von iCloud. Natürlich lernen Sie auch die wichtigsten Grundlagen der Programme kennen, die Sie täglich brauchen, damit Sie diese sofort verwenden können. Sie werden staunen, wie schnell Sie Ihr Mac bei der Arbeit unterstützen wird.

## Kreativ mit Fotos und iMovie am Mac (FAL1KP1KES)

Jeder neue Mac kommt mit praktischen Apps, die Sie dabei unterstützen, Ihre Fotos und Videos perfekt in Szene zu setzen. Wir zeigen Ihnen, wie Sie Ihre Fotos bearbeiten, sortieren und für Diashows aufbereiten können. Darüber hinaus erfahren Sie, wie Sie Fotobücher gestalten sowie Fotos direkt über iCloud mit anderen teilen können. Einzelne Videoclips werden wir mit Überblendungen, Untertiteln und Soundtracks zu einem spannenden Film verarbeiten. Sie werden staunen, wie schnell und einfach Sie Ihre kreativen Ideen mit Apple in die Tat umsetzen können.

### Erste Schritte mit dem iPad (FAL1KP1IPS)

In diesem Workshop lernen Sie das iPad so richtig kennen! Wir zeigen Ihnen, wie die grundlegende Bedienung funktioniert und wie Sie das kleine Wunderding an Ihre persönlichen Bedürfnisse anpassen. Selbstverständlich kommt auch das Thema Apps nicht zu kurz: Gemeinsam erkunden wir die von Apple zur Verfügung gestellten Programme und Sie erfahren, wie Sie Medien – vom Buch bis zum Film – genießen und teilen können, im Internet surfen und Daten übertragen können.

### Produktiv mit iWork am iPad (FAL1KP1IWS)

Holen Sie mehr aus dem iPad heraus! In diesem Workshop zeigen wir Ihnen, wie Sie das iPad bei der Arbeit unterstützt und zu einem unabkömmlichen Assistenten avanciert. Sie lernen, professionell gestaltete Dokumente, aussagekräftige Diagramme sowie überzeugende Präsentationen in nur wenigen Schritten zu erstellen. Doch bei der Gestaltung der Dokumente ist noch längst nicht Schluss. Wir sehen uns auch noch an, wie Sie Ihre Dokumente mit Ihren Kollegen teilen können und werfen einen Blick auf weitere praktische Apps, die Ihre Arbeit erleichtern.

# Kreativ mit iLife am iPad (FAL1KP1ILS)

Das Softwarepaket iLife ermöglicht Ihnen, auch auf dem iPad das Beste aus Ihren Fotos und Videos herauszuholen. iPhoto unterstützt Sie von der Verwaltung bis hin zur Aufbereitung der Fotos – die Möglichkeiten sind vielfältig. Außerdem lernen Sie, wie Sie Fotobücher gestalten, Diashows erstellen und Webjournale mit Freunden teilen können. Filmclips werden wir in iMovie mit verschiedenen Effekten wie Überblendungen, Untertiteln und Soundtracks versehen – so entsteht ein spannender Kurzfilm!

# Coding am iPad (FAL1KP1COS)

Coding (Programmieren) ist derzeit in aller Munde und gewinnt an Bedeutung. Allerdings nicht nur für Kinder, die davon träumen, später Programmierer und Programmiererinnen zu werden. Aktuelle Entwicklungen an Apps für das iPad, wo einfache und auch komplexere Programmierungen am Touchscreen umgesetzt werden können, ermöglichen einen spielerischen Zugang zum Coding, der logisches Denken fördert. Durch ein kleines Projekt lernen Sie die Grundbegriffe des Programmierens kennen und setzen diese in einem Klassenzimmerszenario um.

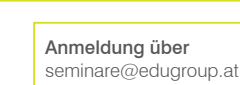

Anmeldung über seminare@edugroup.at

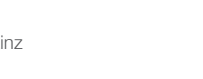